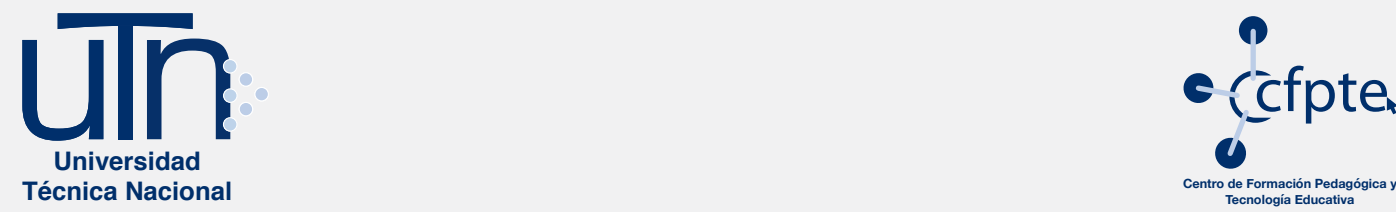

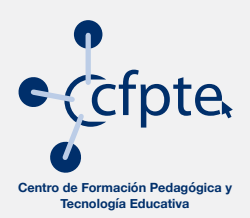

## **Apertura de cursos base simulación o suficiencia**

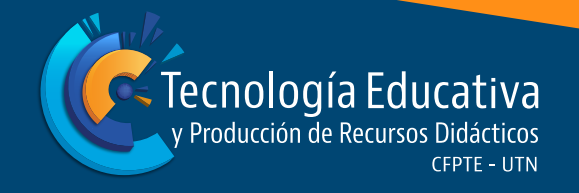

**TEyPRD** Tecnología Educativa y Producción de Recursos Didácticos | **DGTI**: Dirección de Gestión de Tecnologías de Información

## **Pasos a seguir**

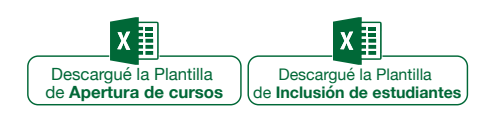

El encargado del área o departamento solicita a **TEyPRD** la apertura de cursos mediante el envío de las plantillas.

**�** El correo se debe enviar a **tecnologiaeducativa@utn.ac.cr**

Si es un curso base se debe llenar y enviar la plantilla de **Apertura de cursos.**

Si es un curso por suficiencia se llena y envía la plantilla **Inclusión de estudiantes CV** (Campus Virtual).

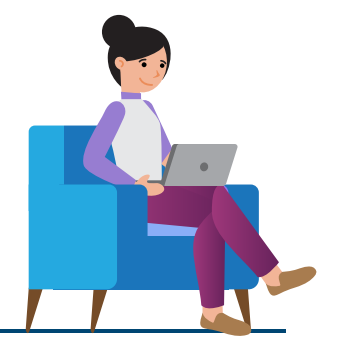

**3**

**2**

**1**

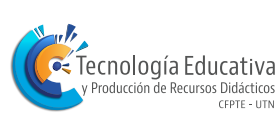

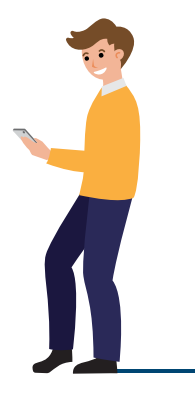